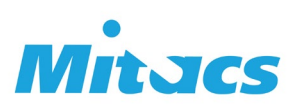

## **Guide du programme**

# **Bourse de recherche Globalink – à l'étranger**

#### **Comment faire une demande**

- 1. Révisez toutes les lignes directrices relatives à l'admissibilité et aux bourses.
- 2. Tous les projets Bourse de recherche Globalink doivent être cofinancés par l'université canadienne. Il relève de la responsabilité du professeur superviseur canadien d'obtenir l'approbation de l'université **avant** de préparer la demande. Contactez votre [représentant local](https://www.mitacs.ca/fr/contactez-nous/developpement-des-affaires)  [du développement des affaires de Mitacs](https://www.mitacs.ca/fr/contactez-nous/developpement-des-affaires) pour plus de renseignements sur l'obtention de l'approbation de votre université canadienne.
- 3. Recueillez toutes les signatures nécessaires aux sections 6 et 7 du formulaire de demande : le stagiaire, le professeur superviseur d'attache, le professeur superviseur d'accueil et les bureaux compétents de l'université canadienne. Les signatures peuvent être numériques ou une image numérisée. Communiquez avec Mitacs à l'adresse international(at)mitacs.ca si vous avez besoin de précisions.
	- a. Mitacs recommande de prévoir entre 1 et 2 semaines pour obtenir les signatures de l'université et de confirmer les dates limites internes; les stagiaires sont responsables de confirmer les dates limites pertinentes auprès de leur université.

## **Trousse de demande**

Tous les documents doivent être soumis en anglais ou en français. Veuillez numéroter vos dossiers comme suit.

- **1.** Formulaire de demande pour la Bourse de recherche Globalink (vous pourriez avoir besoin de la plus récente version d'Adobe Reader)
	- o Le formulaire de demande ne doit pas être numérisé, et doit être présenté dans son format original à remplir
	- o Seulement les sections 6 et 7 peuvent être soumises séparément en format PDF numérisé si des signatures numériques ne peuvent être obtenues
- **2.** Proposition de recherche en utilisant le modèle Mitacs
- **3.** Curriculum vitæ du stagiaire (les stagiaires peuvent utiliser le modèle facultatif de Mitacs)
- **4-5.** Lettres de soutien des deux professeurs participants. Les lettres doivent :
	- o être rédigée sur papier à en-tête de l'université et signée par le professeur superviseur
	- o comporter le titre du superviseur et le nom de sa faculté;
	- o décrire l'encadrement et/ou l'appui financier donné au stagiaire et au projet de recherche;

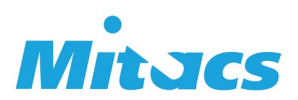

- $\circ$  décrire les compétences universitaires du stagiaire, ses réalisations exceptionnelles, ainsi que les qualités pertinentes qu'il possède pour mener à bien le projet.
- **6.** Curriculum vitæ, en anglais ou en français, du superviseur de l'université d'accueil précisant son historique de subventions, ses publications ainsi que la liste des stagiaires des cycles supérieurs qui ont déjà été sous sa supervision.
- Code de déontologie des stagiaires\*
- Le formulaire de prédépart à l'étranger\*

*\*Ces formulaires peuvent être envoyés après le dépôt de la demande, toutefois, Mitacs ne versera pas de fonds avant d'avoir reçu ces documents.* 

### **Prochaines étapes**

- 1. Mitacs communiquera généralement avec les participants à propos des résultats de leur proposition.
- 2. Le stagiaire remet à Mitacs le formulaire de prédépart international et le Code de déontologie du stagiaire de Mitacs.
- 3. Mitacs transfère des fonds de la Bourse de recherche Globalink au bureau des services de la recherche de l'université canadienne.
- 4. Le stagiaire se rend à destination et commence le projet de recherche.

**Les participants ne peuvent voyager avant que Mitacs ait émis une lettre de résultat et une lettre d'octroi de bourse.**

#### **En savoir plus**

Pour de plus amples renseignements sur le programme, veuillez visiter notre site web :

<https://www.mitacs.ca/fr/programmes/globalink/bourses-de-recherche-mitacs-globalink>